# **LUCRO UMA QUESTÃO DE JUSTIÇA**

### **Wesley Silva dos Anjos**

### **Resumo:**

*A maioria das empresas na atualidade adotam o volume de vendas como parâmetro de tomada de decisão, e não utilizam (ou desconhecem) o parâmetro resultado (lucro), ocorrendo assim injustiças dentro da empresa. Lembramos que é preferível ser campeão de resultados do que campeão de vendas. Diante de uma infinidade de variáveis, uma grande variedade de métodos de prefixação e de resultados, devemos padronizar um método, e ele deve ser único e eficiente para determinação do resultado das empresas e respectivos departamentos.*

#### **Palavras-chave:**

**Área temática:** *Gestão Estratégica de Custos no Processo Decisório das Organizações*

### **LUCRO UMA QUESTÃO DE JUSTIÇA**

**Wesley Silva dos Anjos Feedback Engenharia e Assessoria em Informática Rua José Vicente de Lima , 410 Bairro Goiás Araguari - MG (034)241-4385 - (034)242-1153 - (034) 988-2136**

**A maioria das empresas na atualidade adotam o volume de vendas como parâmetro de tomada de decisão, e não utilizam (ou desconhecem) o parâmetro resultado (lucro), ocorrendo assim injustiças dentro da empresa. Lembramos que é preferível ser campeão de resultados do que campeão de vendas.**

**Diante de uma infinidade de variáveis, uma grande variedade de métodos de prefixação e de resultados, devemos padronizar um método, e ele deve ser único e eficiente para determinação do resultado das empresas e respectivos departamentos.**

 **Gestão estratégica de custos no processo decisório das organizações.**

# **INTRODUÇÃO:**

Administrar bem uma empresa ou qualquer negócio é tomar decisões com informações corretas e conhecer os fatos que envolvem estas informações. Para adquirir este conhecimento é necessário conhecer o mercado em que a empresa se situa e as normas adotadas pelo mercado (normas governamentais, financeiras entre outras).

Para atender o mercado a empresa se divide em partes distintas que se relacionam entre si, como a parte administrativa, comercial, financeira, de vendas, entre outras. Para o sucesso da empresa todas as partes devem realizar bem suas funções e se possível devem ser medidas e comparadas com padrões do mercado. Porém nenhuma parte da empresa deve depender de outra para tomada de decisões, ou seja, cada parte deve possuir informações para realizar suas funções e atender ao seu CLIENTE (externo ou interno).

Devemos medir portanto cada setor da empresa. Como ? Como medir o departamento financeiro ?

Várias empresas medem seus departamentos e sua equipe de trabalho , através do volume de vendas , achamos portanto que o processo mais justo seria pelo resultado que cada setor realiza, ou seja através do lucro.

# **O LUCRO:**

Lucro é a base da sobrevivência de qualquer empresa. O objetivo principal da empresa é o lucro . Lucro é o resultado da comercialização de determinado produto ou serviço.

Sendo portanto a essência , devemos tê-lo em mãos para tomada de decisão a cada comercialização e não apenas no final de um ano, um mês, ou na pior das situações, não conhecê-lo.

Empresas sem fim lucrativo, trabalham sem buscar o lucro, porém não devem trabalhar com prejuízo, sendo assim, deve possuir um interesse muito maior em saber o resultado de toda comercialização e estar ciente que o lucro adotado foi realmente zero.

Para determinar o lucro de cada comercialização devemos possuir um método de cálculo de lucratividade padrão e único para medir cada negociação e conseqüente tomada de decisão sobre o resultado.

Adotando um único método de cálculo de resultado verificaremos que cada produto comercializado tem seu resultado diferente devido a cada produto poder:

- a ) ser vendido em data diferente,
- b ) ser recebido em data diferente,
- c ) ser adquirido em data diferente,
- d ) ser pago em data diferente,
- e ) ser adquirido por valor diferente,
- f ) ser vendido com valor diferente, entre outras variáveis.

Como calcular corretamente o lucro de determinada comercialização ?

Algumas pessoas se preocupam em adotar critérios de prefixação sendo um processo anterior a venda. Neste processo existem simulações como: faturar em determinada data , receber com determinado prazo, adquirir a mercadoria em determinada data, entre outras . Porém só depois de concretizada a venda é que poderemos obter o resultado da negociação pois ali foi definido na realidade as variáveis antes simuladas. Portanto o resultado pós venda é tão importante quanto a prefixação, onde saímos do campo da simulação para a realidade e com este resultado ter condição de medir o método de prefixação entre outros.

# **Vantagens de se ter o resultado de cada comercialização:**

Com o resultado de cada comercialização, podemos verificar:

(a ) se o sistema de prefixação foi eficiente (se o lucro realizado foi condizente com o sistema de prefixação adotado);

- (b ) resultados departamentais e globais;
- (c ) resultados por vendedores , clientes e região de atuação;
- (d ) se o sistema de compras está atuante (se a compra foi adquirida com valores acima do mercado teremos menor margem de lucro ou vice-versa);

entre outros fatores que afetam diretamente a comercialização.

Não devemos esquecer que quem dita as regras de comercialização é o mercado, não devendo portanto adotar taxas de juros fora do mercado ou valores não condizentes com a realidade.

Portanto fatores externos afetam o resultado da comercialização e diante do resultado poderemos verificar:

(a ) se o cliente está blefando (dizer que obtém preço menor no concorrente),

(b ) se o concorrente consegue comprar melhor (seu preço poderá ser inferior),

(c ) se o concorrente sabe prefixar (margem não condizente com o mercado);

(d ) se o departamento financeiro da empresa está trabalhando com taxas condizentes com o mercado;

(e ) se a política governamental é adotada corretamente pela empresa;

entre outros fatores indiretos que afetam o resultado da comercialização.

# **O mercado:**

Atualmente a Constituição Federal, empresários , sindicatos e funcionários apoiam a política de divisão de lucros com a equipe de trabalho .

É óbvio que a medida é excelente e justa pois as pessoas trabalham com maior ânimo, entusiasmo e tendem a melhorar a produtividade.

Como dividir portanto o resultado das empresas com justiça?

Como chegar ao resultado da empresa ?

Como dividir lucro se não temos um processo correto de cálculo de lucratividade ?

Será que o governo pode estipular através do volume de vendas um índice fictício de lucro (lucro que deveria existir - indicador de mercado) para ser dividido com os funcionários ?

### **Divisão de lucro - Utilização de dados gerais da empresa.**

#### **Exemplo 1.**

Um empresário querendo incentivar sua equipe e aumentar a produtividade da empresa, propõe a divisão de resultados para a equipe porém com alguns detalhes.

Atingindo o objetivo traçado , o resultado será dividido na proporção: 50% do resultado será revertido em investimentos para a empresa e os outros 50% serão divididos entre os funcionários na proporção do salário de cada funcionário.

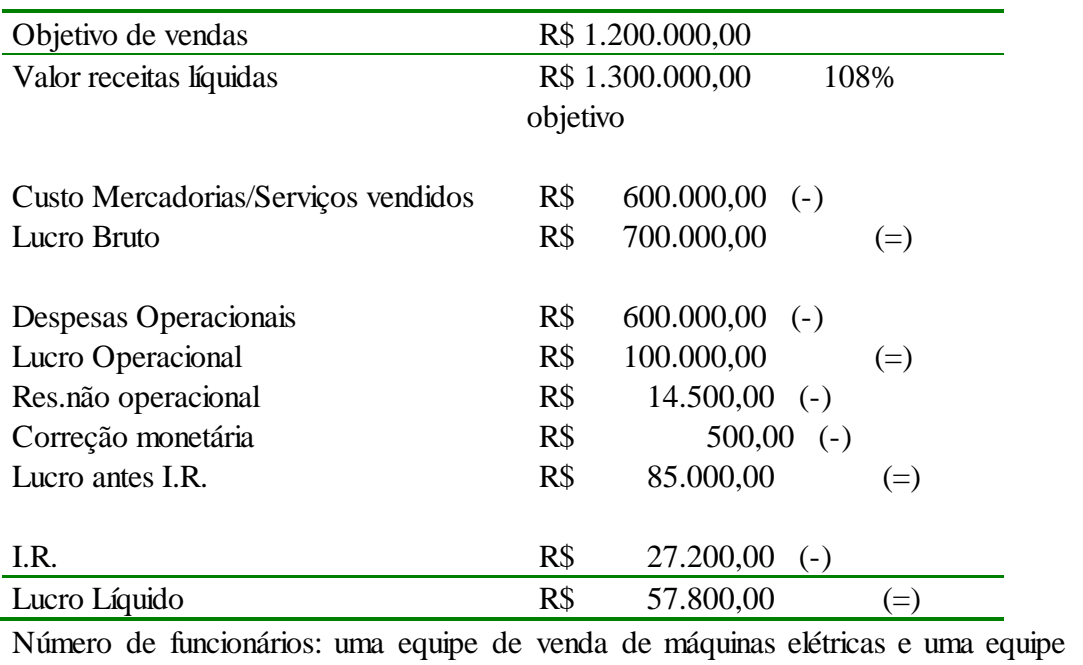

Dados da apuração do exercício da empresa referente ao ano de 19XX:

Número de funcionários: uma equipe de venda de máquinas elétricas e uma equipe de vendas de ferragens.

Salário da equipe de venda de máquinas: R\$ 20.000,00 Salário da equipe de venda de ferragens: R\$ 10.000,00

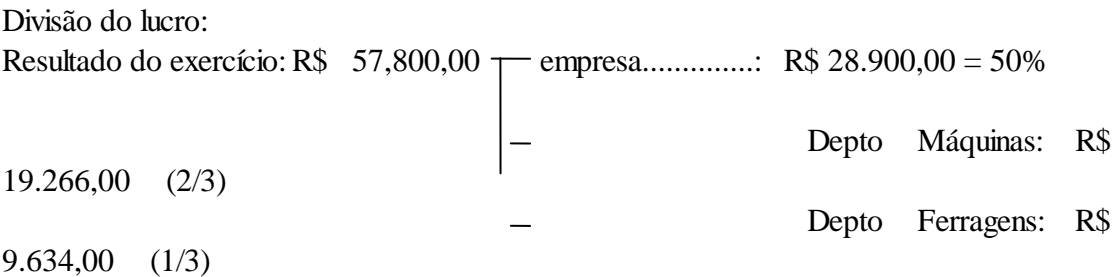

Os departamentos de venda de máquinas e de venda de ferragens praticamente receberam um salário a mais no final de cada exercício.

### $\acute{E}$  justo ?

De acordo com nossa visão atual, é uma grande vantagem para os funcionários a participação dos resultados, pois os mesmos contribuíram para que o resultado fosse conseguido e em conjunto com a empresa realizaram o objetivo de vendas desejado.

Ou seja, é bom, mas será que é justo ?

# **Divisão de lucro - Utilização de índices de mercado.**

#### **Exemplo 2.**

De acordo com os indicadores de mercado e com o ramo de atividade da empresa acima citada, o indicador de resultado líquido gira em torno de 7%. Portanto o lucro deveria ser de 7% do valor comercializado, ou seja, de R\$ 91.000,00 .O resultado conseguido foi de R\$ 57.800,00,representando 4,44% , portanto inferior aos índices de mercado.

A empresa com isto não foi tão eficiente como o mercado se comportou (em média). Se fôssemos dividir o lucro com a equipe de trabalho através deste indicador teríamos cometido injustiça com a empresa pois seria dividido um lucro (suposto) que não se realizou.

Porém devemos lembrar que para sermos justos devemos conhecer para poder julgar.

Processo (1) - método de cálculo através de controle da empresa. Processo (2) - suposição de resultado por indicadores de mercado (7% de lucro)

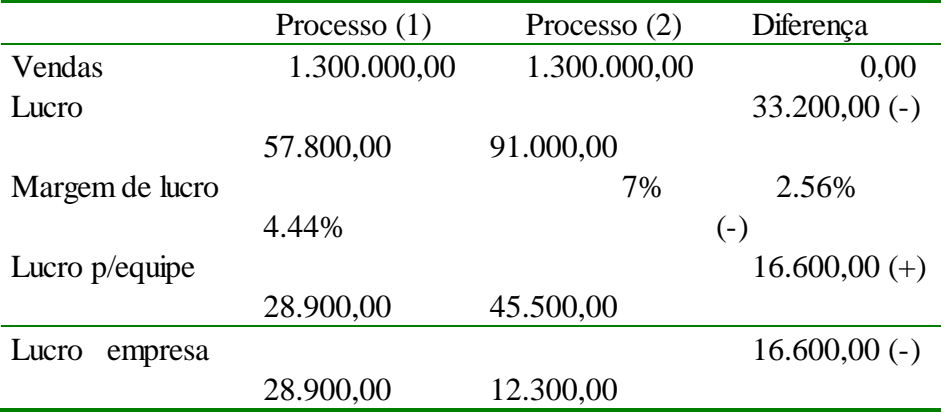

A empresa, ao invés de dividir 50% do lucro com a equipe dividiu R\$ 45.500,00 que significa 78,71% . Com isto, verificamos que pelo volume de vendas a empresa poderá amargar prejuízos e estar dividindo supostos lucros, aumentando assim ainda mais seu resultado negativo.

Mais uma vez verificamos que tomar decisão pelo volume de venda é perigoso, sendo que se tomarmos decisões através dos resultados das vendas é mais seguro e confiável.

### **Divisão de Lucro - Utilização de dados da empresa departamentais**

#### **Exemplo 3.**

Como a contabilidade da empresa não era dividida em departamentos , o resultado foi apurado de forma global e dividido de forma racional.

Vamos verificar com mais detalhes a realidade da empresa.

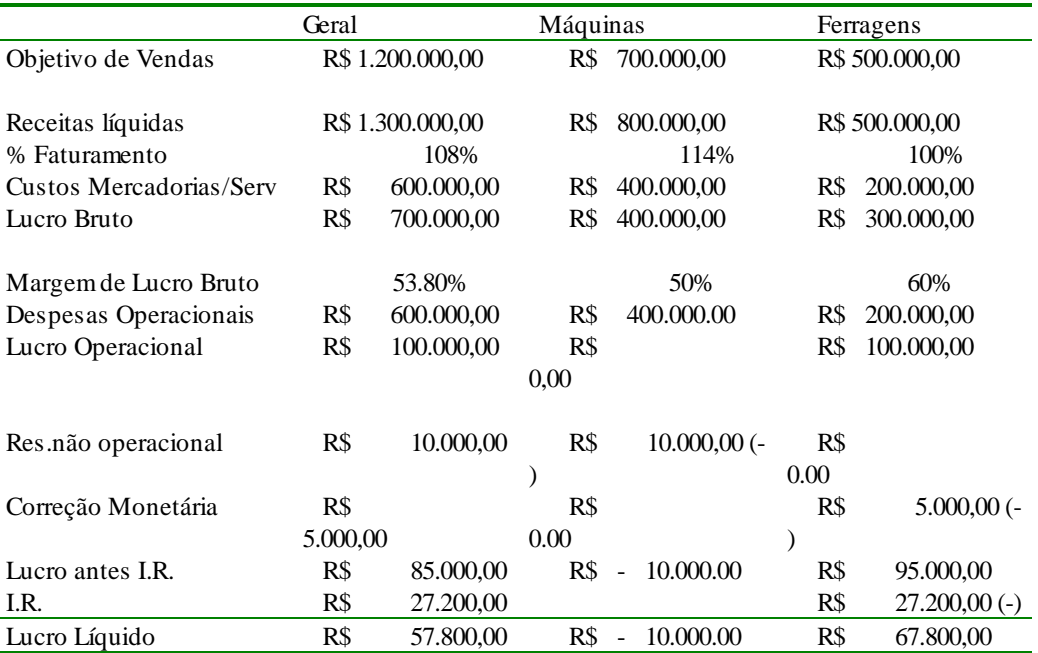

Dados da apuração do exercício da empresa referente ao ano de 19XX:

Com tais dados verificamos que os primeiros critérios de divisão de lucros adotados anteriormente são totalmente injustos.

O método de decisão utilizando apenas o volume de vendas não deve ser adotado e sim, direcionar as decisões pelo método que utiliza o resultado das vendas.

Verificamos que a empresa cumpriu o objetivo desejado porém uma área da empresa mesmo atingindo o objetivo traçado, realizou prejuízo e ainda recebeu divisões de lucro.

Enquanto que o outro departamento que atingiu o objetivo (mesmo se não obtivesse o objetivo de venda traçado) e realizou lucro para cobrir inclusive prejuízo de outro setor, conseguindo assim realizar o objetivo da empresa. Porém recebeu menor participação nos lucros.

Verificamos que a decisão de divisão de lucro pelos processos anteriores não foi justa. Como ser justo nesta divisão ?

Verificamos que o resultado da empresa não foi alterado e a divisão de resultado no exemplo número 1 foi igual ao exemplo 3 (R\$ 28.900,00 para a empresa). Com a divisão em departamentos verificamos que é mais justo possuir um conhecimento amplo da empresa (verificar o percentual de retorno de cada departamento ou setor) para realizar melhor a divisão de resultados.

Verificamos que o departamento de ferragens conseguiu um maior resultado devido as suas despesas operacionais serem menores que o do departamento de máquinas.

Portanto se adotarmos o exemplo 1 de divisão de resultados, não estimularemos a redução de despesas por parte de alguns departamentos (economia em clips, energia, água, limpeza, papel rascunho, combustível, entre outros).

Isto é demonstrado no exemplo número 1 onde o departamento de ferragens obteve um resultado favorável devido a menor quantia de despesas operacionais, porém recebendo uma quantia menor do lucro .

# **Outras injustiças:**

Diariamente injustiças ocorrem nas empresas devido a falta de conhecimento dos processos e controles das operações efetuadas.

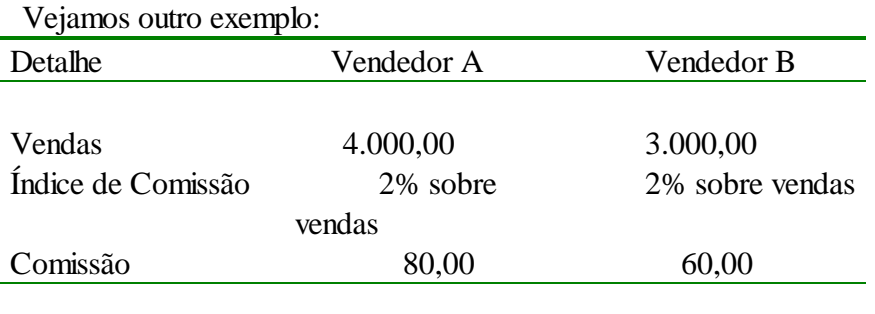

Este é o método que a maioria das empresas adotam para pagamento de comissões, porém esquecem de verificar o conteúdo de cada venda.

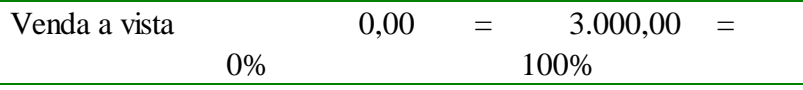

Verificamos que A vendeu mais devido ao mesmo vender a prazo elevando o valor do preço de venda, enquanto que o vendedor B incentivou o cliente a levar as mercadorias comercializadas à vista sendo um valor de venda menor.

Qual a vantagem de se vender a vista ?

E se os clientes do vendedor A não efetuarem o pagamento devido ?

Verificamos que a comissão deve ser paga quando do recebimento do cliente (concretização da venda).

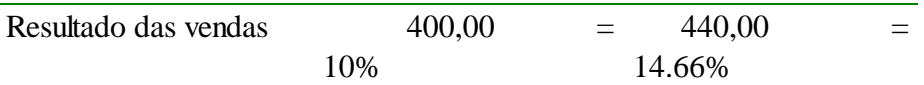

Verificamos que o resultado das vendas do vendedor A foi de R\$ 400,00 e o resultado da venda do vendedor B foi de R\$ 440,00.

É injusto pagarmos para o vendedor A comissão maior que o vendedor B pois o resultado das vendas do vendedor B foi maior.

Portanto o mais justo seria que cada vendedor ganhasse sobre o resultado de sua venda e não sobre o valor vendido. ( no recebimento)

Como verificamos, o mercado e as empresas, na sua maioria, adotaram o volume de vendas como parâmetro de medida. Mostramos, com dados acima, que devemos olhar para o resultado de cada comercialização e não seu volume.

Atualmente existem então características de divisão entre funcionários e empresa, sendo que deveriam estar com o mesmo intuito que é chegar com o melhor resultado.

Se adotarmos como parâmetro de decisão o lucro evitaríamos que:

(a ) Vendedores preferissem vender a prazo pois sua comissão será sempre maior que se vendesse a vista;

(b ) Vendedores recebessem antes do pagamento do cliente (onde inclusive casos que não há recebimento);

(c ) Vendedores ganhassem comissão com vendas com prejuízo (sem conhecimento).

(d ) Vendedores vendessem para clientes inadimplentes;

Porém, não podemos responsabilizar apenas os vendedores por estas atitudes e sim a administração da empresa, pois é ela quem dita as normas e procedimentos.

Se o pagamento de comissão é sobre o volume de vendas, quanto maior o preço da comercialização maior será o valor da comissão do vendedor. Com isto incentivará o vendedor a vender a prazo pois o valor a prazo é maior que o valor a vista.

Em alguns casos, para não perder a venda chega-se a utilizar baixos preços provocando prejuízo na venda (na maioria das vezes sem conhecimento), sem contudo afetar a comissão do vendedor.

O justo é que todos ganhem : O cliente, o funcionário e a empresa.

Se um sair perdendo, não foi uma boa negociação, pois ninguém deve sair insatisfeito.

Para atingir este equilíbrio temos que calcular o resultado de cada venda. Como ?

Alguns diriam, é fácil, basta utilizar índices de Mark-up , outros utilizam-se de fórmula da percentagem invertida. Qual o processo correto ?

É necessário possuir dados corretos para poder tomar decisão, precisamos portanto inicialmente saber calcular o lucro de qualquer negociação. Existem vários modelos de prefixação e de cálculo de resultados, mas a cada negociação deve existir apenas um único valor real de venda que produzirá um lucro desejado.

Para verificar a grande variedade de métodos de cálculo de resultado, utilizamos em uma empresa comercial, no ano de 1994, uma pesquisa com a área gerencial e com a equipe de vendedores simulando uma situação que ocorre normalmente em qualquer empresa comercial, sendo:

### **A venda.**

Quem trabalha diretamente no comércio, onde a atividade fim é a comercialização de mercadorias, sendo que a mesma deverá produzir um lucro, está sujeito a intempéries ou ser pego de surpresa ao ser indagado inesperadamente por um CLIENTE sobre o valor de uma mercadoria. Neste momento diferenciamos o vendedor que fornece preço ou o profissional de vendas

Exemplificando, temos uma cena que ocorre no cotidiano de qualquer empresa:

Dia 16 de dezembro de 1994, às 12:45 horas, o Sr. Carlos, vendedor da empresa LLP, recebe uma ligação da cidade Tôrres, sendo um CLIENTE novo para a empresa. Estava realizando cotação por telefone , solicitando preço de um produto, de acordo com especificações técnicas dimensionadas.

O mesmo está com pressa e deseja saber o valor mínimo que a empresa pode fazer a vista, com 30 dias direto e com entrada, 30 e 60 dias.

Na hora da negociação o Sr. Carlos pede os dados do CLIENTE, o telefone e a necessidade do produto. Explica que realmente o produto atenderá as suas expectativas tanto no que se refere ao dimensionamento quanto à qualidade do produto.

Quanto ao preço, o Sr. Carlos pega a tabela de preço e diz que é : R\$ 1.000,00 a vista e R\$ 1.400,00 com 30 dias

O CLIENTE agradece e quer desligar, mas com as técnicas de um bom vendedor, o Sr. Carlos diz que o preço fornecido é de tabela, pois notou que o valor anunciado não foi agradável ao CLIENTE, e perguntou se o CLIENTE havia achado um valor menor no mercado.

O CLIENTE muito educado diz que o valor achado foi de R\$ 800,00 a vista.

O Sr. Carlos fica indignado pois este valor é quase o valor que o fabricante fornece para a empresa que é de R\$ 767,25, e o preço que ele tem autorização para fechar o negócio é de 25% acima do valor do mercado.

Sem o gerente na loja, o Sr. Carlos não pode desligar o telefone pois perderia a venda e o CLIENTE, então procura dados sobre a negociação sendo a seguinte:

# **Dados da venda**

Produto com especificações técnicas que atendem a necessidade do CLIENTE: Valor de compra.........: Cr\$ 767,25 com ICMs de 12% sem base de cálculo reduzida, sem frete, sem despesas adicionais, sem embalagem, sem IPI, com prazo de 28 dias , faturada em São Paulo para Minas Gerais.

Para venda incide .......: 18% ICMs sem base de cálculo reduzida dentro de Minas Gerais (cidade de destino da mercadoria ), 2.75% de PIS+Confins, sendo que a comissão do vendedor é de 1.5% e 1% de comissão para o gerente. O Repouso remunerado é referente ao mês de Fevereiro de 1995 com 22 dias úteis, e com margem mínima de 10% de lucro para cobrir custos operacionais do mês de dezembro (média histórica).

O CLIENTE pede para faturar com prazo para 16/12/1994 pois é o dia em que enviará a ordem de pagamento sem despesas de IOF (imposto sobre operações financeiras), se a negociação for à vista.

O PIS pode ser recolhido até o terceiro dia útil do mês subsequente a venda, o ICMs pode ser parcelado em duas parcelas, sendo no quinto dia útil e no décimo quarto dia útil do mês subsequente a venda. A Comissão e o repouso remunerado serão pagos no mês de fevereiro/95 até o quinto dia útil.

O dólar paralelo está avaliado em Cr\$ 0.94 no dia 16/12/94, a UFIR está em torno de Cr\$ 0.00987 e a taxa de juros está em torno de 30% ao mês e a aplicação média em torno de 24%. O CDB ou fundão com 25% ao mês.

Lembramos que o custo operacional do seu departamento era calculado como se fosse o da empresa e girava em torno de 8% e o ouro estava cotado em Cr\$ 10.98 o grama.

Depois de tantas variáveis, por quanto o Sr. Carlos deve vender o produto à vista, com 30 dias direto ou com entrada,30 e 60 dias ?

# Obs: **Lembramos que o CLIENTE continua na linha.**

# **O dia a dia :**

Qualquer negociação no Brasil é realizada neste nível, ou seja, temos que verificar tantas variáveis que os preços das mercadorias idênticas podem ficar com até 100% de diferença de preço. Por que ?

Por causa da falta de conhecimento de prefixar preços num mundo cheio de variáveis. Empresários sobrevivem com lucro, portanto, colocam margem de segurança muito alta para não perder em comercializações que envolvem tantas variáveis.

# **Métodos**

É comum a utilização de índices multiplicativos como 1.25 à vista, 1.35 com 30 dias.

Este exercício foi realizado em uma empresa comercial em dezembro de 1994, para testar inicialmente se a empresa trabalhava com padronização de preços, se calculavam corretamente preços finais. Chegamos ao seguinte resultado:

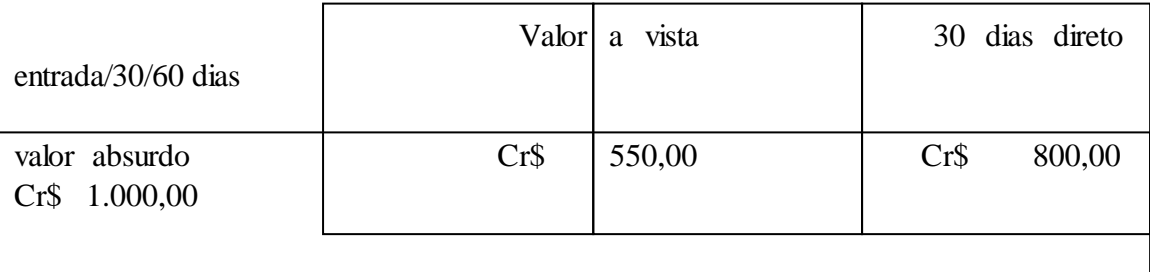

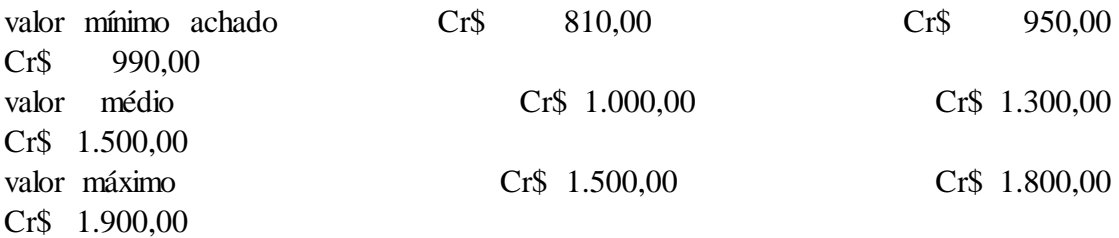

Gráfico demonstrativo dos resultados obtidos:

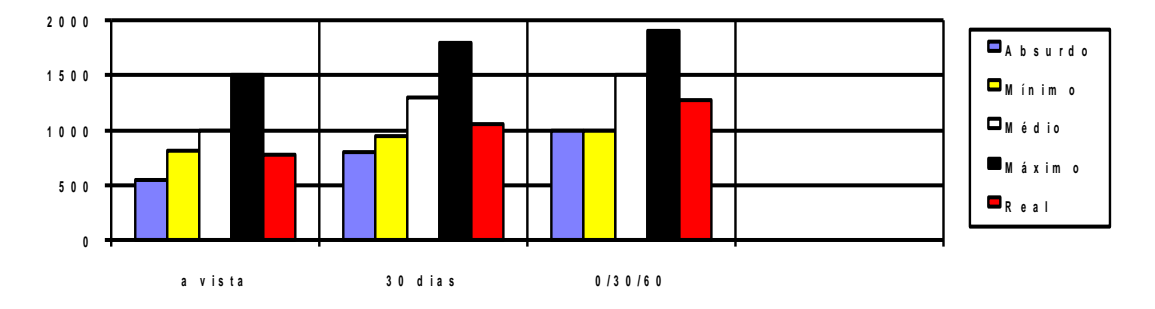

Nenhum valor das três opções de venda realizado foi achado corretamente. Houve sempre variação de no mínimo 5%..

A tabela de preço estava com seus valores majorados, coincidindo com o valor médio.

Com isto detectamos:

01- Não existe padronização nos preços da empresa.

02- Em qualquer negociação realizada podemos ou ganhar muito , ou tomar prejuízo e o mais certo será a perda da confiança do CLIENTE, que é a maior perda, pois a empresa sobrevive do CLIENTE, é ele quem paga a nossa comissão.

03- O pior, todos vislumbram o dado venda e nunca o dado resultado, portanto verificamos que o pagamento de comissão é sobre o volume de vendas, as premiações são sobre o volume de vendas e objetivos realizados.

Você deve realizar este teste para verificar se o seu método de prefixação ou de cálculo de lucratividade é real.

Como realizar cálculos de acordo com cada negociação, com cada tipo de venda, com cada mercadoria e com tantas variáveis ? Será interessante jogarmos apenas um índice como 1.25 à vista e 1.40 a prazo. (mark-up)

Matematicamente, apenas um valor de lucro é correto. Qual o método correto de prefixação ? Qual a maneira mais simplificada de se chegar ao resultado desejado ?

Devido a grande variedade de resultados e de métodos visitamos outras empresas para verificar qual método era utilizado para prefixar. Constatamos que quase totalidade das empresas não possuíam um método de cálculo de resultado e sim adotava critérios de prefixação sendo:

a) multiplicar por 2 para poder chegar com lucro de 100% do valor de compra;

b) multiplicar por um índice proveniente de:

Valor de venda = Valor da mercadoria dividido por (100- taxas incidentes na venda)

Taxas incidentes =ICMs + Comissão + margem de lucro + etc..)

c) utilizam-se do mesmo processo do item b, porém para evitar as taxas de juros e inflação acrescenta mais uma taxa de X% para representar desconto de título

Taxas incidentes =ICMs + Comissão + margem de lucro + **X%** etc..)

Todos os métodos eram realizados por simulação e não utilizavam processos para determinar o resultado pós venda. Portanto, acreditavam que a margem de lucro prevista era real e sobre o valor de venda tomavam decisões.

Foi criado o **Sistema Ligiano de Lucratividade** para padronizar o método de cálculo de resultado e adotado como sistema de prefixação.

Com tal sistema obtivemos o valor de venda do exemplo anterior:

Venda á vista.................: R\$ 781,77 Venda com 30 dias........: R\$ 1.051.80 Venda com 0/30/60 dias: R\$ 1.274.41

Portanto o Sr. Carlos realizou a venda com a margem de lucro desejada.

Favor verificar o anexo I onde é mostrado o resultado apurado por uma empresa com dados separados por departamento e por dia.

O exemplo demonstra o volume de vendas por departamento, o volume de venda a vista e venda à prazo, e o mais importante, o lucro por ítem comercializado, o número de pedidos com lucro e com prejuízo.

### **Dúvidas**

Continuam as dúvidas:

(a ) Se ocorrer outra venda onde o cliente procura preço com os concorrentes, será que poderemos demorar tanto a tomar decisão sobre o valor de venda ?;

(b ) será que diante de tantas variáveis o vendedor não iria preferir perder a venda dizendo que não consegue o preço achado pelo cliente ?;

(c ) será que se o cliente dissesse que teria o valor do produto por R\$ 600,00 o vendedor não venderia, pois recebe pelo volume de venda e pensar que se o concorrente consegue vender ele também poderá ?;

(d ) será que o vendedor não continua com o pensamento que a empresa sempre quer ganhar muito e fecharia a venda pois o cliente achou por menor preço ?;

(e ) será que diante da demora o cliente voltará a comercializar novamente com a empresa ?;

(f ) será que o vendedor deverá depender tanto do gerente, e a gerência sempre terá que desconfiar da equipe pensando que os vendedores sabem apenas tirar pedidos ?;

entre outras dúvidas.

# **Sistema Ligiano de Lucratividade**

Este sistema é um método de cálculo de lucratividade que apura o resultado de qualquer negociação , trazendo o lucro em uma data focal determinada para tomada de decisão, podendo com isto possuir as seguintes informações:

a) apurar o lucro por item, por pedido, por cliente, por vendedor, por departamento, por dia, por mês, por empresa, etc..;

b) com um controle de despesas apurado teremos o resultado líquido;

c) tomar decisões sobre setores, vendas, mercado, departamento financeiro, sistema de prefixação;

d) entre outros.

Com o processo de análise pelo resultado da venda, todas estas dúvidas são eliminadas, haverá maior coesão entre a equipe de trabalho e será mais justo e transparente as decisões realizadas.

Com a padronização do método de cálculo de lucratividade e com um controle específico de despesas, chegaremos ao resultado real de lucratividade por vendedor, departamento, unidade e da empresa podendo:

Dividir com justiça o resultado; Analisar melhor cada setor da empresa; Conhecer melhor o mercado de atuação; Aumento da união entre vendedores, gerência e empresa; entre outros.

Diante de tais fatos podemos conhecer a eficiência do departamento financeiro, da administração, do departamento de vendas, da direção etc..

Este método de cálculo de resultado atua em três fases:

1a. fase: Antes da venda.

Este processo simula uma venda com dados fictícios não dependendo de possuir mercadoria em estoque. Deve ser utilizado no auxílio a compras, vendas e método de prefixação.

#### 2a. fase: Durante a venda.

Este processo acusa se a venda será realizada com prejuízo ou não, cabendo ao vendedor decidir. Em alguns casos pode ocorrer vendas com prejuízo, como nos casos:

- a) um ítem de determinado prejuízo,
- b) queima de estoque; entre outros.

### 3a. fase: Depois da venda.

Este processo acusa o lucro ou prejuízo do dia, de cada pedido, de cada vendedor, de cada cliente sendo utilizado para:

a) ítens que foram vendidos com prejuízo: devem ser verificados seus valores de venda ou de compra, para definir se o sistema de prefixação ou de compra está inadequado;

b) verificação de indices que incidem diretamente sobre a venda de determinado produto , como a data real de pagamento do cliente;

c) entre outros

Na empresa citada anteriormente foi adotado o Sistema Ligiano de Lucratividade e atualmente adota alguns métodos como:

a) pagamento de comissão para a área de vendas sobre o lucro bruto no recebimento;

b) pagamento de comissão para a área gerencial sobre o lucro bruto no recebimento;

c) objetivos traçados sobre resultados;

d) premiações e avaliação de setores baseados no resultado;

e) criação de indicadores baseados em resultados (custo operacional, retorno do investimento, valor do resultado obtido, entre outros)

# **Conclusão:**

Concluimos que devemos tomar decisões sobre o resultado e não sobre o volume de vendas e com isto adotar um método de cálculo de resultado, seguindo portanto os seguintes passos:

1) Obter inicialmente o resultado (lucro) de cada comercialização;

2) Com o resultado individual obter o resultado por setor;

3) Com o resultado do setor confrontado com as despesas de cada setor obteremos o . resultado líquido de cada setor;

4) A soma dos resultados dos setores é o resultado da empresa.

5) Tomar decisão sobre divisão de lucro, mercado, setores etc...

# **Autor:**

 Wesley Silva dos Anjos Engenheiro Eletrotécnico - CREA 41624/D Técnico Contabilidade Analista de Sistemas Diretor da empresa comercial Feedback Engenharia e Informática Araguari - Minas Gerais - 034 242 1153 comercial 034 241 4385 residência 034 988 2136

# **Bibliografia:**

- Dados do trabalho realizado em empresa comercial nos anos de 1994 a 1996, com equipe de vendedores e gerentes de departamentos onde atualmente adota o processo de pagamento de comissão para equipe de vendas pelo processo de lucro bruto recebido e no caso da gerência sobre o lucro líquido do departamento.

- Legislação fiscal do Estado de Minas Gerais e do Estado de Goiás para determinar índices que afetam diretamente o resultado das vendas.

- IOB 1994/1995 - Assuntos sobre legislação, incidência de ICMs, substituição tributária e base de cálculo reduzida.

/Cliente----Nome--------------------------Rep--Comissao----Pedido/Flag--Data------Valor----------Quant.--Nota-----Data--- ------Repres--\ | 2485 JOSE 168 1.5000 5394 \* 05/11/96 355.00 1.00 7487 05/11/96 168 | |Produto---Cod.Fornecedor----------Descricao--------------------Posicao--Un--ICM-M/Dp-Peso--Ult.Comp--Tp-- Condicao--Est Parada-| |2UU0439 FABRICA MAQUINA TECNICA FRENTE UN 1 MQ 2 0.00 2 2/11/96 2 A PRAZO GO -17. | |-Valor Venda-----Valor Repos----Valor Unit----Valor C.Medio---Vlr.MercHoje-------Preco hoje----Indice compra--Indice hoje-------|  $|$  400.00 300.00 199.76 199.76 208.74 355.00  $0.00$  0.00 | |Prazo-Lucro--Icm Sai--PIS--Comissao----Repouso---C.Fixo----IndDespesa----Vlr Despesas----Lucro total---Indice-------- ---------------| | 27 0.00 17.00 2.65 1.5000 0.375 0.0000 21.200 75.26 70.99 19.997 | \------------------------------------------------------------------------------- 0.0000/ 0.0000-------------------------------- EMPRESA PPP /Cliente----Nome--------------------------Rep--Comissao----Pedido/Flag--Data------Valor----------Quant.--Nota-----Data--- ---------Repres-\ | 617 JOSE II 152 1.5000 5369 \* 05/11/96 730.00 1.00 7488 05/11/96 152 | |Produto---Cod.Fornecedor----------Descricao--------------------Posicao--Un-ICM-M/Dp-Peso--Ult.Comp--Tp-- Condicao—Est- Parada-| |2UU8888 FABRICANTE MAQUINA II FRENTE UN 6 MQ 2 0.00 12/08/96 2 A PRAZO GO 85. | |-Valor Venda-----Valor Repos----Valor Unit----Valor C.Medio---Vlr.MercHoje-------Preco hoje-----Indice compra----- Indice hoje----| | 800.00 500.00 453.26 453.03 510.54 730.00  $0.00$  0.00 | |Prazo-Lucro--Icm Sai--PIS--Comissao--Repouso-C.Fixo--IndDespesa--Vlr Despesas----Lucro total----------Indice--------- ---------------| | 73 0.00 7.00 2.65 1.5000 0.375 0.0000 11.493 83.90 135.54 18.568 | \------------------------------------------------------------------------------- 0.0000/ 0.0000-------------------------------- -EMPRESA PPP / /Cliente----Nome--------------------------Rep--Comissao----Pedido/Flag--Data------Valor----------Quant.--Nota-----Data--- -----Repres-----\ | 617 JOSE III 152 1.5000 5369 \* 05/11/96 450.00 1.00 7488 05/11/96 152 | |Produto---Cod.Fornecedor----------Descricao--------------------Posicao--Un-ICM-M/Dp-Peso--Ult.Comp--Tp--Condicao- -Est Parada | |2UUIIII 789789789789 MAQUINA III FUNDO MQ 1 MQ 2 0.00 22/11/96 2 A PRAZO GO -17. | |-Valor Venda-----Valor Repos----Valor Unit----Valor C.Medio---Vlr.MercHoje-------Preco hoje----Indice compra------ Indice hoje----| | 300.00 200.00 240.09 240.09 270.43 450.00  $0.00$  0.00 | |Prazo-Lucro--Icm Sai--PIS--Comissao--Repouso-C.Fixo--IndDespesa--Vlr Despesas----Lucro total-----------Indice-------- ---------------| | 73 0.00 17.00 2.65 1.5000 0.375 0.0000 21.775 97.98 81.57 18.128 | \------------------------------------------------------------------------------- 0.0000/ 0.0000-------------------------------- -EMPRESA PPP / /Cliente----Nome--------------------------Rep--Comissao----Pedido/Flag--Data------Valor----------Quant.--Nota------Data-- ---Repres------\ | 617 JOSE IV 152 1.5000 5369 \* 05/11/96 120.00 1.00 7488 05/11/96 152 | |Produto---Cod.Fornecedor----------Descricao--------------------Posicao-----Un--ICM-M/Dp--Peso--Ult.Comp-Tp-Condicao-EstParada| |2UU9999 FABRICANTE 00 MAQUINA SERVICOS PATIO UN 6 MQ 2 0.00 03/10/96 2 A PRAZO GO 33| |-Valor Venda-----Valor Repos----Valor Unit----Valor C.Medio---Vlr.MercHoje-------Preco hoje----Indice compra------- Indice hoje-| | 60.00 55.00 54.29 54.29 61.15 120.00  $0.00$  0.00 |

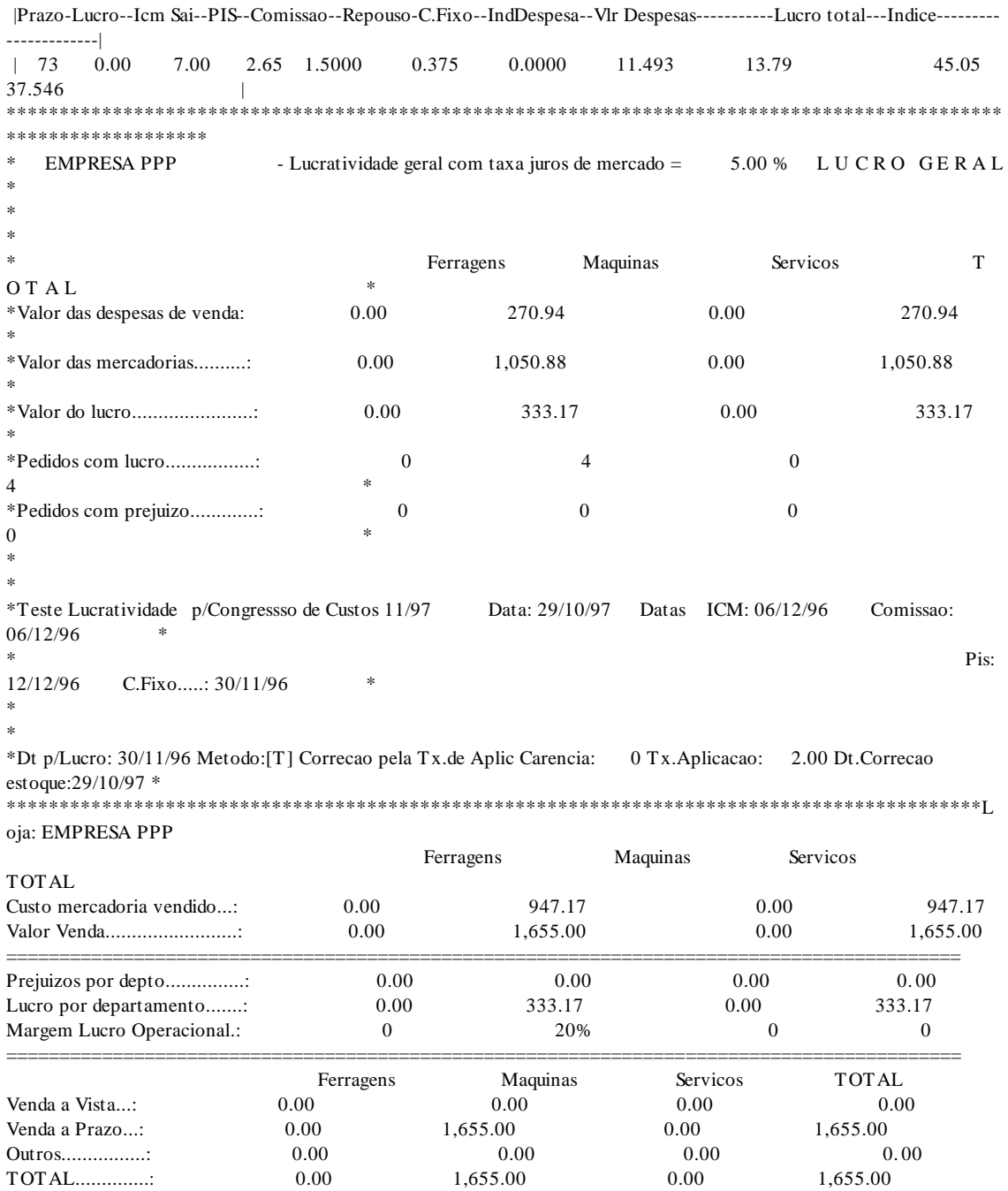

# **Sistema Ligiano de Lucratividade pós venda**

Explicação do anexo I

O sistema mostra o resultado de cada ítem comercializado com respectiva margem de lucratividade.

As primeiras 9 linhas demonstra um ítem comercializado com os seguintes dados:

a ) Código do cliente e nome;

- b ) código do vendedor que efetuou a venda e respectiva porcentagem de comissão;
- d ) número do pedido, se foi faturado (flag) e data do pedido;
- e ) valor de cada item com respectiva quantidade comercializada;
- f ) número da nota e data do respectiva emissão;
- g ) vendedor que efetuou a nota fiscal;
- h ) Código do produto com respectivo código do fornecedor e descrição;
- i ) Posição em que se encontrava a mercadoria, unidade, tipo de ICMs e departamento;
- j ) Peso da mercadoria, data do pagamento da mercadoria, condição de venda;
- k ) Estado de destino da mercadoria, quantidade de dias que ficou na empresa;
- l ) Valor da lista de preço, custo reposição da mercadoria, valor de compra, custo médio;
- m ) valor da mercadoria no dia da emissão da nota; valor da mercadoria corrigido;
- n ) índice de correção da compra e do dia do faturamento (muitos utilizam-se do dólar);
- o ) Prazo de recebimento, ICMs saída, PIS, Comissão, repouso remunerado, custo fixo;
- p ) total dos índices de despesa, valor das despesas de venda.

#### q) **TOTAL DO LUCRO APURADO POR ITEM E PERCENTUAL DE LUCRO.**

Calculando em cada ítem comercializado, gera o resultado por departamento com os seguintes dados:

-Valor das despesas de vendas que significa as despesas operacionais

-Valor das mercadorias corrigidas que significa o Custo das Mercadorias Vendidas do método utilizado

- -Valor do lucro apurado por departamento
- Número de pedidos com lucro e com prejuízos respectivamente

Apresenta as datas de pagamento de cada encargo e as taxas de juros utilizadas.

Com isto verificamos a variedade de informações para tomada de decisão que o sistema apresenta sendo que o mais importante é o resultado calculado por ítem, por departamento e da empresa.